# **Morpeg Keygen Full Version [2022-Latest]**

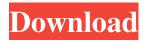

## Morpeg Crack + With Full Keygen PC/Windows

\* \*The easiest way to manage, view, and synchronize your music and playlists \*Use your Android device to stream your music. Everything is performed in background \*Put your playlist on your device so that you can listen to it anytime and anywhere \*It will automatically sync your music and playlists with your PC. And you can easily transfer your playlists to your android device \*You can also directly import your music and playlists from your computer \*The music in your playlists can be synchronized by OneDrive or your Dropbox \*Open playlists, add playlists, remove playlists, view all playlists, share playlists, add files, import playlists and songs \*Import songs from your phone, it is very easy to import songs from your phone into Morpeg \*The songs in your playlists can be synchronized by OneDrive or your Dropbox \*You can also directly import your playlists from your computer into Morpeg \*You can add playlists to the Morpeg app and view all your playlists \*Convert Morpeg playlists to M3U playlists to play on different devices \*Listen to your playlists on the go \*Treat the music that you have listened to like a collection \*Help you get to the music you want \*Access all playlists on all devices \*Support Android 4.0 and above \*This is a free and light version Morpeg has taken you almost 2 years, and with the addition of many other features, What do you have to say about the new and improved Morpeg application? Modification of some screens (music list, preferences, etc.) to work better on tablet. Some bug fixes. Posted at 09:33PM Apr 17, 2015 by kentakemp3@gmail.com Hello, I updated the App version today (04/17/2015) with a new version, as you can see below: I tried downloading the "new" version from the playstore but still,

#### **Morpeg Crack + [Updated]**

1. When a file is launched for the first time, it is unpacked into disk. If the file already exists in the disk, then it is loaded to memory. 2. A SpeedGig file is a file opened by MP3G library. The MP3G library has features to easily access different attributes (i.e. title, album, artist,...) from SpeedGig files. 3. A waveform file is an actual sound. It is a fixed audio file and can not have any meta data. 4. A picture file contains information such as artist, title, album and so on. The MP3G library offers to access the meta data, which is also a feature. 5. A zip file is a compressed file. The MP3G library can access the zip file, but cannot decompress it. MP3G Library Features: 1. MP3G library can be installed into a program so that it can be used by multiple programs. 2. There are three main features in MP3G library: 1. It can be used to access the waveform (sound) and picture (meta data) in any file. 2. It has easy-to-use methods for accessing and parsing music information. 3. It can be used to access files and to create own file. FEATURES of MMPG: 1. MMPG is based on MP3G library. 2. MMPG provides more features than MP3G library. 3. It is the same interface as MP3G library. So it is easy for programmers to learn. 4. MMPG can be installed into a program. 5. MMPG has a `MP3G-like` interface. 6. A `Meta Data` feature is implemented. 7. A waveform library is available. MMPG Features: 1. MMPG provides a `SpeedGig` function to easily access different attributes (i.e. title, album, artist, etc.) from a `SpeedGig` file. 2. It has a metadata feature. 77a5ca646e

### **Morpeg Full Version**

= - Simple and easy to use software - provides a simple and easy to use interface for the management of mp3's - easy to use MP3 listing/viewing - supports automatically downloading of MP3's - supports conversion of MP3s - supports import of MP3's - supports edit of MP3s - supports playback of MP3s - supports loading of data from a text file - supports the editing of files and directories - supports import from and export to text files - provides a library of 8 (and currently growing) skins - fast searching - supports a basic audio player - supports tag editing - supports drag and drop of mp3's - supports Music Tree - supports metadata editing - supports load/save of metadata - supports creating and removing of albums - supports iTunes playlist export/import - supports folder importing supports exporting of albums to MP3's - supports sort and shuffle - supports adding of cd's supports dynamic playlists - supports stereo/mono - supports sleep timer - supports 7 days/week music play - provides a profile editor - supports import of MP3's from multiple sources - provides a built in download manager - supports the loading of album artwork supports automatic download of album artwork - supports folders in profile - supports import of existing playlists - supports multiple playlists - supports automatic playlist generation supports auto-discover of music - supports error logging - supports searching for album artwork in the config file - supports automatic detection of new albums - supports configurable settings for the music application - supports configuration of playlists - supports the configuring of MP3's - supports the loading of images - supports importing of lyrics supports batch convert - supports the support of audiobooks - supports auto closing of opened windows - supports multi-threaded search - supports re-open dialogs - supports grouping of mp3's - supports automatic delete of old mp3's - supports file editing - supports the sorting of mp3's - supports the comparing of mp3's - supports the launching of application - supports the quitting of application - supports the switching of skins - supports screen dimming - supports info bar and status bar support - supports the loading of plugins Credits: ====== I would like to give special

#### What's New In?

Requirements: Morpeg is a simple MP3 file manager which is simple to use, but powerful in features and options. It can organize all your music into an easy to use, tree-like hierarchy of folders. With the MOB file, you can download and play MP3 file. You can also play/edit ID3 tags of your MP3 files. Besides the "Find Files" feature, you can search by song, artist, album, genre, and many other options. Search can be done in the background. Bugs: In some Windows XP systems, the library window is hidden when opening the application. What's New in this Version: - Fix of the hang when initing the music library. Platforms: - Windows XP What's New in Version 1.1.0: - Fix of the hang when initing the music library. Platforms: - Windows XP What's New in Version 1.1.1: - Fix of the hang when initing the music library. Platforms: - Windows XP What's New in Version 1.2.0: - More organizational features. -Listen to MP3s from MOB files (MOBAG\_USE\_MOB). - Listen to M3U/M3U8 files. -Better support for ID3v1, ID3v2 and ID3v3 tags. - Add support for downloading M3U/M3U8 links. Platforms: - Windows XP What's New in Version 1.3.0: - Add support for ID3v2.3 tags. - Add support for VBR files. - Add support for MP3 + DSS (DSS is for surround sound). Platforms: - Windows XP What's New in Version 1.4.0: - Add support for more ID3v1, ID3v2 and ID3v3 tags. - Add support for tag copying from MP3 to ID3. - Add support for input/output of ID3v1, ID3v2 and ID3v3 tags. - Add option to force ID3v1, ID3v2 or ID3v3 tags. Platforms: - Windows XP What's New in Version 1.5.0: - Add support for ID3v1/v2.4. - Add support for ID3v1/v2.5. - Add

### **System Requirements For Morpeg:**

\* Windows XP or later. \* Internet Explorer 8 or later. \* Compatible with Intel Pentium 4 (2.4 GHz) or later. \* 1024MB RAM or more. \* 2GB hard disk space. \* These contents will be updated at the release date. There is a Great news for all of you who played the three types of Puzzle, Dice and Bell that was released at EDGE 2012(Electronic Games Expo) 2012. The player who was the best of all at EDGE

https://www.technoweightloss.com/d-link-dir-632-quick-router-setup-crack-patch-with-serial-key-pc-windows/

https://touristguideworld.com/pdfdu-delete-page-download/

 $\frac{https://adsocialnetwork.com/upload/files/2022/06/KuUyxMdVxWP3iWv2mBIO\ 06\ a3ca15\ bba96c7245299a945fe8964e2b\ file.pdf}$ 

https://germanconcept.com/wp-content/uploads/2022/06/Activity\_Supervisor.pdf

https://whitetigereducation.com/wp-

content/uploads/2022/06/Coffee Beans Windows 7 Theme.pdf

 $\frac{https://noshamewithself.com/upload/files/2022/06/idYQvbfOzqtgnDYhCzIK\ 06\ 292707cd\ 046e2dfc7e7a01029df1f35e\ file.pdf}{}$ 

https://niyog.net/wp-content/uploads/2022/06/lineve.pdf

https://madreandiscovery.org/flora/checklists/checklist.php?clid=61118

https://novinmoshavere.com/wp-content/uploads/2022/06/LUA\_Editor.pdf

http://www.hommdb.com/wp-content/uploads/wilejal.pdf